# **nag fft hermitian (c06ebc)**

# **1. Purpose**

**nag fft hermitian (c06ebc)** calculates the discrete Fourier transform of a Hermitian sequence of n complex data values.

# **2. Specification**

#include <nag.h> #include <nagc06.h>

void nag\_fft\_hermitian(Integer n, double x[], NagError \*fail)

# **3. Description**

Given a Hermitian sequence of n complex data values  $z_j$  (i.e., a sequence such that  $z_0$  is real and  $z_{n-j}$  is the complex conjugate of  $z_j$ , for  $j = 1, 2, \ldots, n-1$ ) this function calculates their discrete Fourier transform defined by

$$
\hat{x}_k = \frac{1}{\sqrt{n}} \sum_{j=0}^{n-1} z_j \exp\left(-i\frac{2\pi jk}{n}\right), \quad \text{for } k = 0, 1, \dots, n-1.
$$

(Note the scale factor of  $1/\sqrt{n}$  in this definition.) The transformed values  $\hat{x}_k$  are purely real.

To compute the inverse discrete Fourier transform defined by

$$
\hat{y}_k = \frac{1}{\sqrt{n}} \sum_{j=0}^{n-1} z_j \exp\left(+i\frac{2\pi jk}{n}\right)
$$
, for  $k = 0, 1, ..., n-1$ ,

this function should be preceded by a call of nag conjugate hermitian (c06gbc) to form the complex conjugates of the  $z_i$ .

The function uses the Fast Fourier Transform algorithm (Brigham 1974). There are some restrictions on the value of n (see Section 4).

# **4. Parameters**

**n**

Input: the number of data values, n.

Constraint:  $\mathbf{n} > 1$ . The largest prime factor of **n** must not exceed 19, and the total number of prime factors of **n**, counting repetitions, must not exceed 20.

#### **x[n]**

Input: the sequence to be transformed stored in Hermitian form. If the data values  $z_i$  are written as  $x_j + iy_j$ , then for  $0 \le j \le n/2$ ,  $x_j$  is contained in **x**[j], and for  $1 \le j \le (n-1)/2$ ,  $y_j$ is contained in  $\mathbf{x}[n-j]$ . It is not necessary for other elements of the sequence to be explicitly stored. (See also the Example Program.)

Output: the components of the discrete Fourier transform  $\hat{x}_k$ .  $\hat{x}_k$  is stored in **x**[k], for  $k = 0, 1, \ldots, n - 1.$ 

#### **fail**

The NAG error parameter, see the Essential Introduction to the NAG C Library.

# **5. Error Indications and Warnings**

#### **NE C06 FACTOR GT**

At least one of the prime factors of **n** is greater than 19.

#### **NE C06 TOO MANY FACTORS**

**n** has more than 20 prime factors.

# **NE INT ARG LE**

On entry, **n** must not be less than or equal to 1:  $\mathbf{n} = \langle value \rangle$ .

# **6. Further Comments**

The time taken by the function is approximately proportional to  $n \log n$ , but also depends on the factorization of n. The function is somewhat faster than average if the only prime factors of  $n$  are 2, 3 or 5; and fastest of all if  $n$  is a power of 2.

On the other hand, the function is particularly slow if  $n$  has several unpaired prime factors, i.e., if the 'square-free' part of  $n$  has several factors.

#### **6.1. Accuracy**

Some indication of accuracy can be obtained by performing a subsequent inverse transform and comparing the results with the original sequence (in exact arithmetic they would be identical).

#### **6.2. References**

Brigham E O (1974) The Fast Fourier Transform Prentice-Hall.

#### **7. See Also**

nag fft complex (c06ecc) nag conjugate hermitian (c06gbc)

# **8. Example**

This program reads in a sequence of real data values which is assumed to be a Hermitian sequence of complex data values stored in Hermitian form. The input sequence is expanded into a full complex sequence and printed alongside the original sequence. The discrete Fourier transform (as computed by nag fft hermitian) is printed out.

The program then performs an inverse transform using nag fft real (c06eac) and nag conjugate hermitian (c06gbc), and prints the sequence so obtained alongside the original data values.

#### **8.1. Program Text**

```
*
 * Mark 1, 1990.
 */
#include <nag.h>
#include <stdio.h>
#include <nag_stdlib.h>
#include <nagc06.h>
#define NMAX 20
main()
{
  Integer j, n, n2, nj;
  double u[NMAX], v[NMAX], x[NMAX], xx[NMAX];
  Vprintf("c06ebc Example Program Results\n");
  /* Skip heading in data file */
  Vscanf("%*[^\n]");
  while (scanf("%ld", &n)!=EOF)
    if (n>1 && n<=NMAX)
      {
        for (j = 0; j < n; j++){
            Vscanf("%lf", &x[j]);
            xx[j] = x[j];}
        /* Calculate full complex form of Hermitian sequence */
        u[0] = x[0];
```

```
v[0] = 0.0;n2 = (n-1)/2;for (j = 1; j \leq n2; j++){
          nj = n - j;
          u[j] = x[j];
          u[nj] = x[j];v[i] = x[nj];v[nj] = -x[nj];}
      if (n % 2==0)
        {
          u[n2+1] = x[n2+1];v[n2+1] = 0.0;}
      Vprintf("\nOriginal and corresponding complex sequence\n");
                                                \text{Imag } \n\ln \n\;
      for (j = 0; j \le n; j++)Vprintf("%3ld %10.5f %10.5f %10.5f\n", j, x[j], u[j], v[j]);
      /* Calculate transform */
      c06ebc(n, x, NAGERR_DEFAULT);
      Vprintf("\nComponents of discrete Fourier transform\n\n");
      for (j = 0; j<n; j++)
        Vprintf("%3ld %10.5f\n", j, x[j]);
      /* Calculate inverse transform */
      c06eac(n, x, NAGERR_DEFAULT);
      c06gbc(n, x, NAGERR_DEFAULT);
      Vprintf("\nOriginal sequence as restored by inverse transform\n");
      Vprintf("\n Original Restored\n\n");
      for (j = 0; j<n; j++)
        Vprintf("%3ld %10.5f %10.5f\n", j, xx[j], x[j]);
    }
  else
    {
      Vfprintf(stderr,"Invalid value of n\n");
      exit(EXIT_FAILURE);
    }
exit(EXIT_SUCCESS);
```
}

**8.2. Program Data**

c06ebc Example Program Data 7 0.34907 0.54890 0.74776 0.94459 1.13850 1.32850

```
1.51370
8.3. Program Results
```
c06ebc Example Program Results

Original and corresponding complex sequence

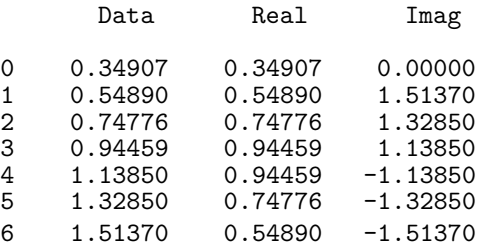

Components of discrete Fourier transform

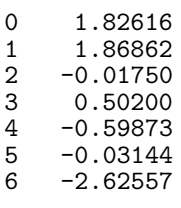

Original sequence as restored by inverse transform

Original Restored 0 0.34907 0.34907 1 0.54890 0.54890 2 0.74776 0.74776 3 0.94459 0.94459 4 1.13850 1.13850 5 1.32850 1.32850 6 1.51370 1.51370